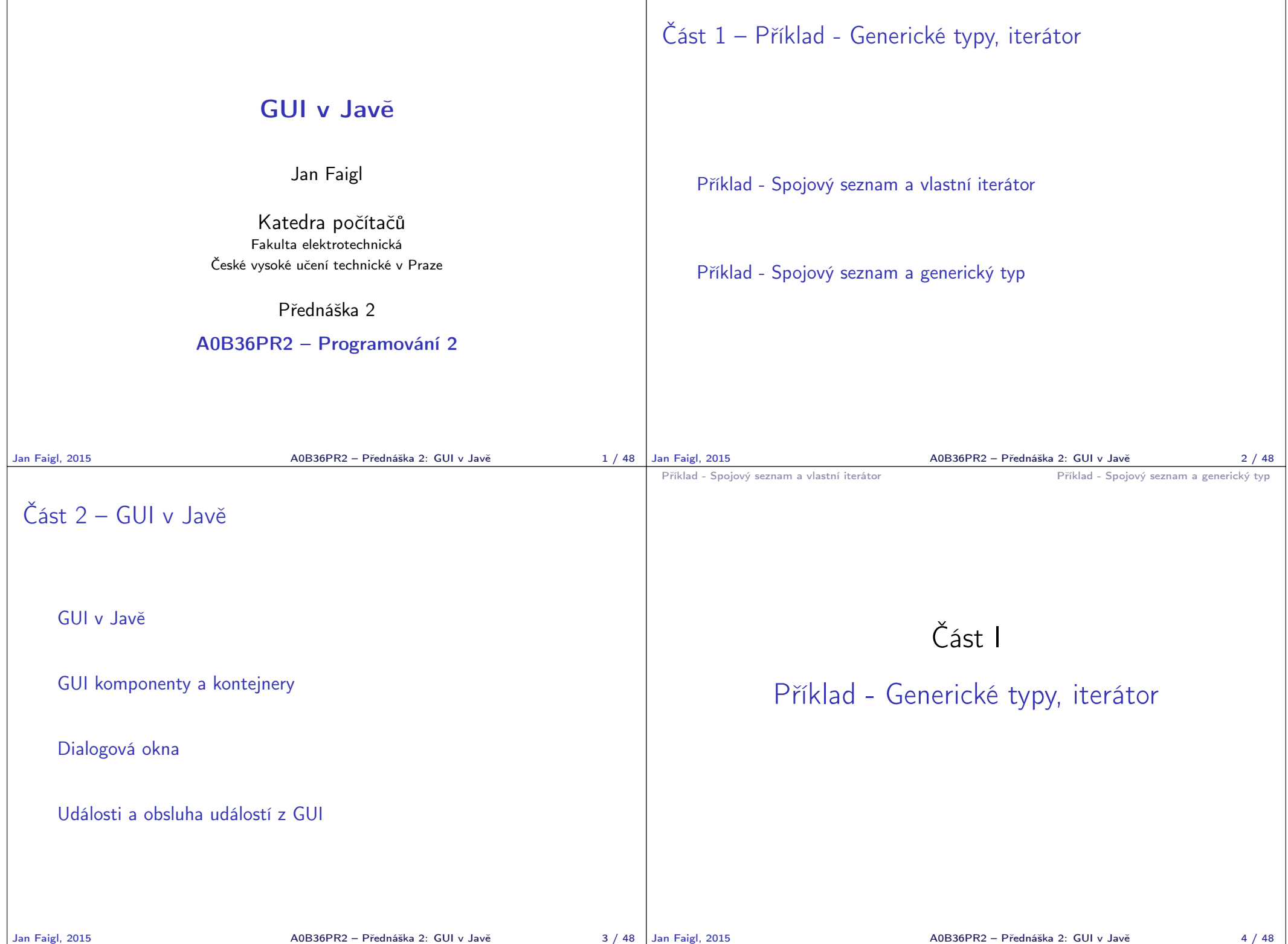

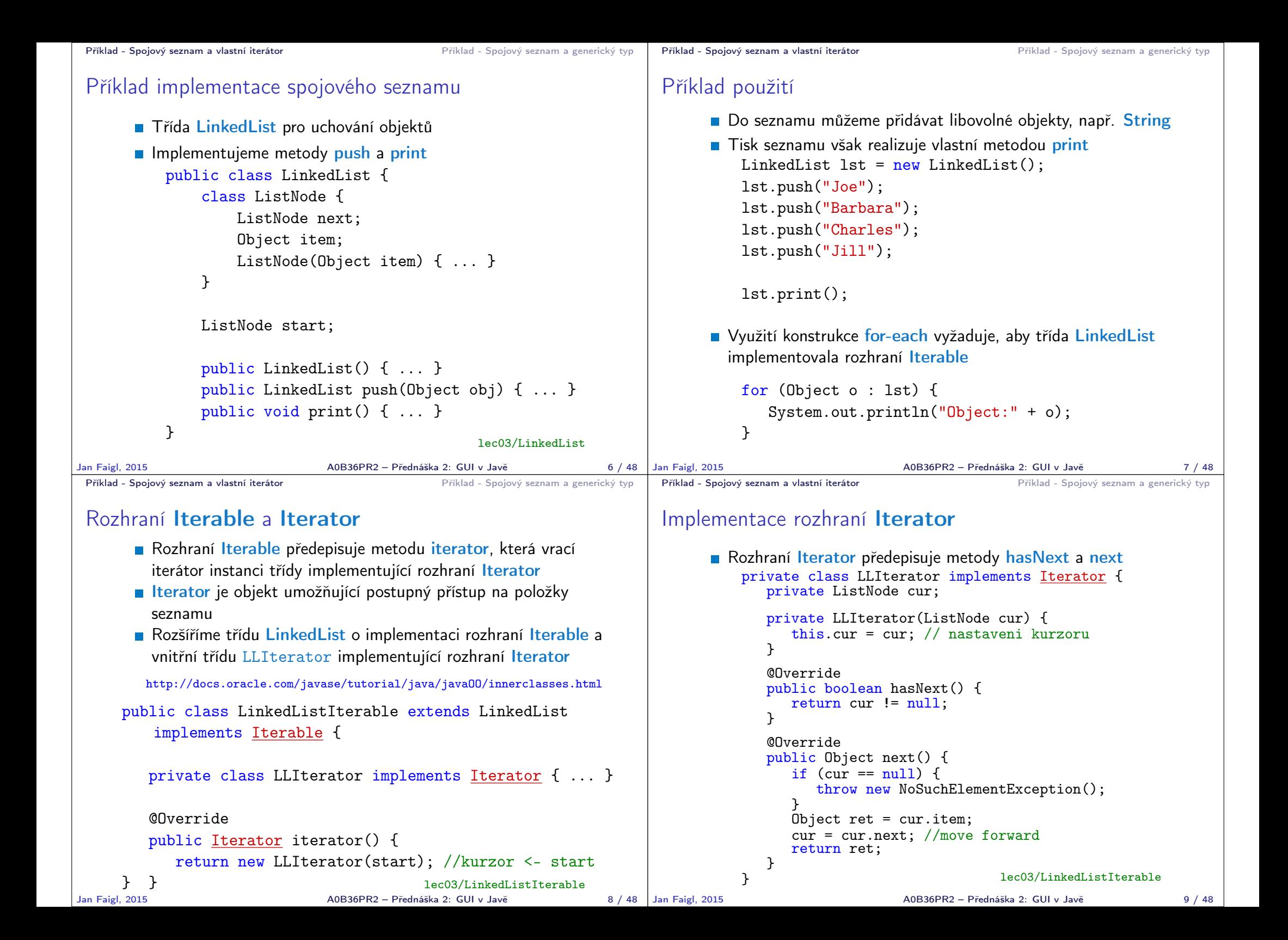

```
Příklad - Spojový seznam a vlastní iterátor entranectivo entranectivo Příklad - Spojový seznam a generický typ
 Příklad využití iterátoru v příkazu for-each
       ■ Nahradíme implementace LinkedList za LinkedListIterable
       // LinkedList lst = new LinkedList();
       LinkedListIterable 1st = new LinkedListIterable();
       lst.push("Joe");
       lst.push("Barbara");
       lst.push("Charles");
       lst.push("Jill");
       lst.print();
       for (Object o : lst) {
           System.out.println("Object:" + o);
       }
                                              lec03/LinkedListDemo
Jan Faigl, 2015 A0B36PR2 – Přednáška 2: GUI v Javě 10 / 48
                                                                        Příklad - Spojový seznam a vlastní iterátor Příklad - Spojový seznam a generický typ
                                                                        Spojový seznam specifických objektů
                                                                              Do spojového seznamu LinkedList můžeme ukládat libovolné
                                                                                objekty, což má i přes své výhody také nevýhody:
                                                                                   Nemáme statickou typovou kontrolu prvků seznamu
                                                                                   Musíme objekty explicitně přetypovat, například pro volání
                                                                                     metody toNiceString objektu Person
                                                                               public class Person {
                                                                                  private final String name;
                                                                                  private final int age;
                                                                                  public Person(String name, int age) { ... }
                                                                                  public String toNiceString() {
                                                                                     return "Person name: " + name + " age: " + age;
                                                                                  }
                                                                               }
                                                                       Jan Faigl, 2015 A0B36PR2 – Přednáška 2: GUI v Javě 12 / 48
Příklad - Spojový seznam a vlastní iterátor Příklad - Spojový seznam a generický tvp
 Příklad přetypování na Person
       LinkedListIterable 1st = new LinkedListIterable();
       lst.push(new Person("Joe", 30));
       lst.push(new Person("Barbara", 40));
       lst.push(new Person("Charles", 50));
       lst.push(new Person("Jill", 60));
       for (Object o : lst) {
           System.out.println("Object: " + ((Person)o).
           toNiceString());
       }
                                                                        Příklad - Spojový seznam a vlastní iterátor Příklad - Spojový seznam a generický typ
                                                                        Generický typ
                                                                              Využitím generického typu můžeme předepsat konkrétní typ
                                                                                objektu
                                                                              Vytvoříme proto LinkedList přímo jako generický typ deklarací
                                                                                class LinkedListGeneric<E> a záměnou Object za E
                                                                                                                                %s/Object/E
                                                                               public class LinkedListGeneric<E> {
                                                                                  class ListNode {
                                                                                      ListNode next;
                                                                                      E item;
                                                                                     ListNode(E item) { ... }
                                                                                  }
                                                                                  ListNode start
                                                                                  public LinkedListGeneric() { ... }
                                                                                  public LinkedListGeneric push(E obj) { ... }
                                                                                  public void print() { ... }
                                                                               }
                                                                                                                   lec03/LinkedListGeneric
```
Jan Faigl, 2015 A0B36PR2 – Přednáška 2: GUI v Javě 13 / 48

Jan Faigl, 2015 A0B36PR2 – Přednáška 2: GUI v Javě 14 / 48

```
Příklad - Spojový seznam a vlastní iterátor Příklad - Spojový seznam a generický typ
 Generický typ – Iterable a Iterator
       Podobně upravíme odvozený iterátor a doplníme typ také
         v rozhraní Iterable a Iterator
     public class LinkedListGenericIterable<E> extends
         LinkedListGeneric<E> implements Iterable<E> {
       // vnitni trida pro iterator
       private class LLIterator implements Iterator<E> { ... }
       @Override
       public Iterator iterator() {
          return new LLIterator(start);
       }
     }
                                     lec03/LinkedListGenericIterable
Jan Faigl, 2015 A0B36PR2 – Přednáška 2: GUI v Javě 15 / 48
                                                                        Příklad - Spojový seznam a vlastní iterátor Příklad - Spojový seznam a generický typ
                                                                        Generický typ – Iterator
                                                                              Implementace iterátoru je identická jako v případě
                                                                                 LinkedListIterable
                                                                                  private class LLIterator implements Iterator<E> {
                                                                                     private ListNode cur;
                                                                                      private LLIterator(ListNode cur) {
                                                                                         this.cur = cur:
                                                                                      }
                                                                                      @Override
                                                                                      public boolean hasNext() {
                                                                                        return cur != null;
                                                                                      }
                                                                                      @Override
                                                                                     public E next() {
                                                                                         if (cur == null) {
                                                                                            throw new NoSuchElementException();
                                                                                         }
                                                                                         E ret = cur.item;
                                                                                         cur = cur.next; //move forward
                                                                                         return ret;
                                                                                     }
                                                                                  }
                                                                                                             lec03/LinkedListGenericIterable
                                                                       Jan Faigl, 2015 A0B36PR2 – Přednáška 2: GUI v Javě 16 / 48
Příklad - Spojový seznam a vlastní iterátor Příklad - Spojový seznam a generický tvp
 Příklad použití
       LinkedListGenericIterable<Person> lst = new
           LinkedListGenericIterable();
       lst.push(new Person("Joe", 30));
       lst.push(new Person("Barbara", 40));
       lst.push(new Person("Charles", 50));
       lst.push(new Person("Jill", 60));
       lst.print();
       for (Person o : lst) {
           System.out.println("Object: " + o.toNiceString());
       }
                                        lec03/LinkedListGenericDemo
                                                                        GUI v Javě GUI komponenty a kontejnery Dialogová okna Události a obsluha událostí z GUI
                                                                                                      Část II
                                                                                                   GUI v Javě
```
Jan Faigl, 2015 A0B36PR2 – Přednáška 2: GUI v Javě 18 / 48

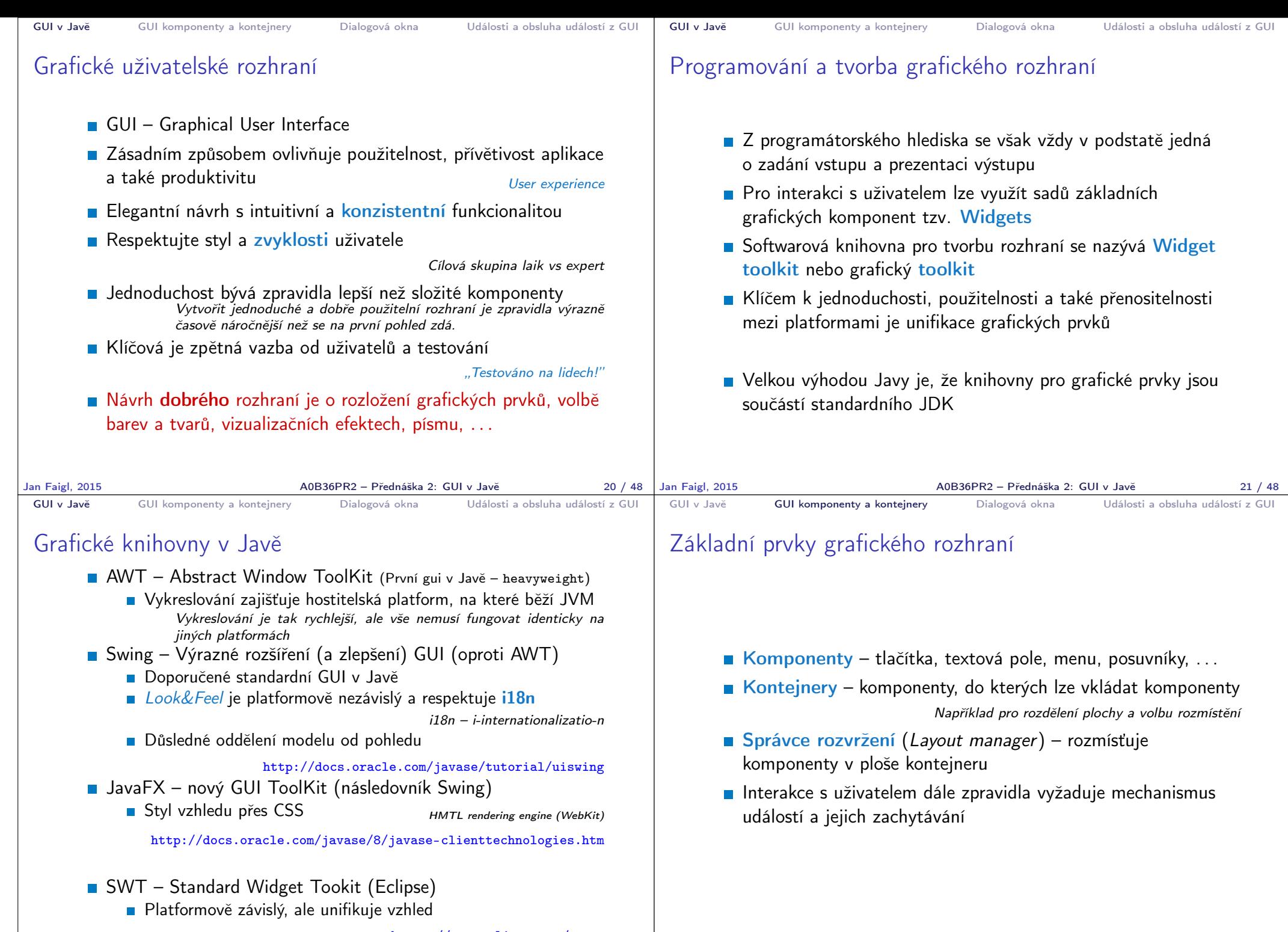

https://www.eclipse.org/swt

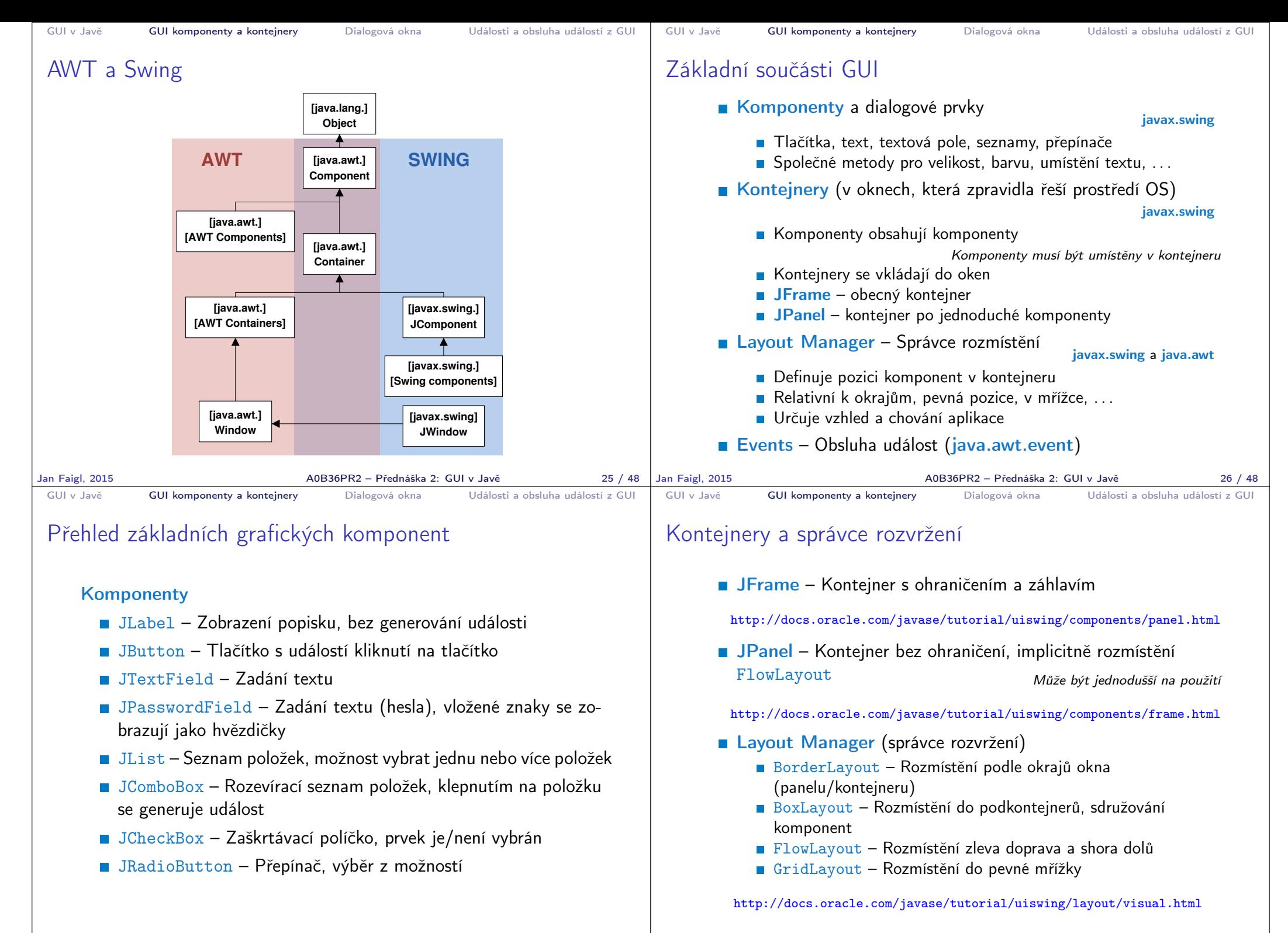

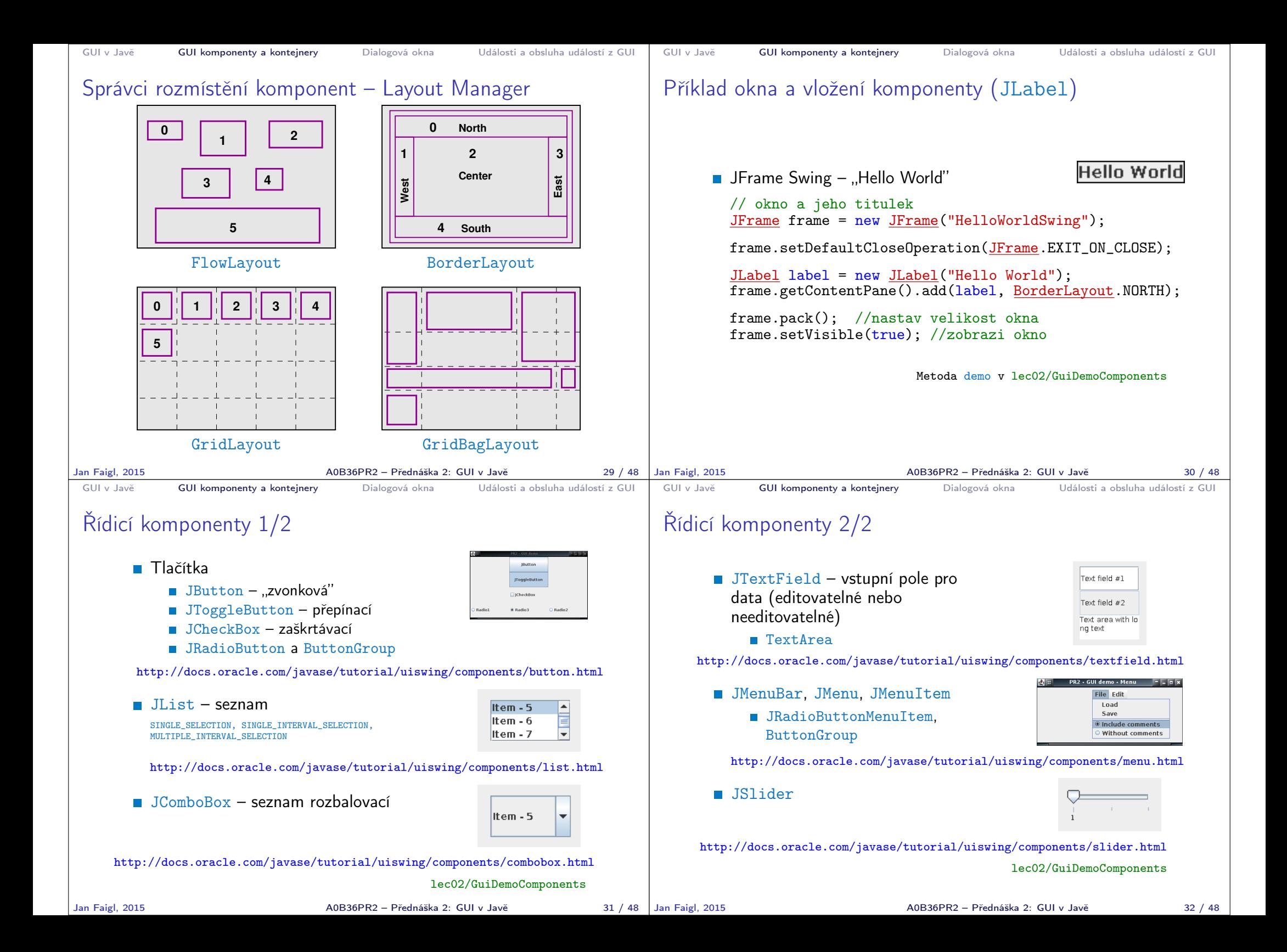

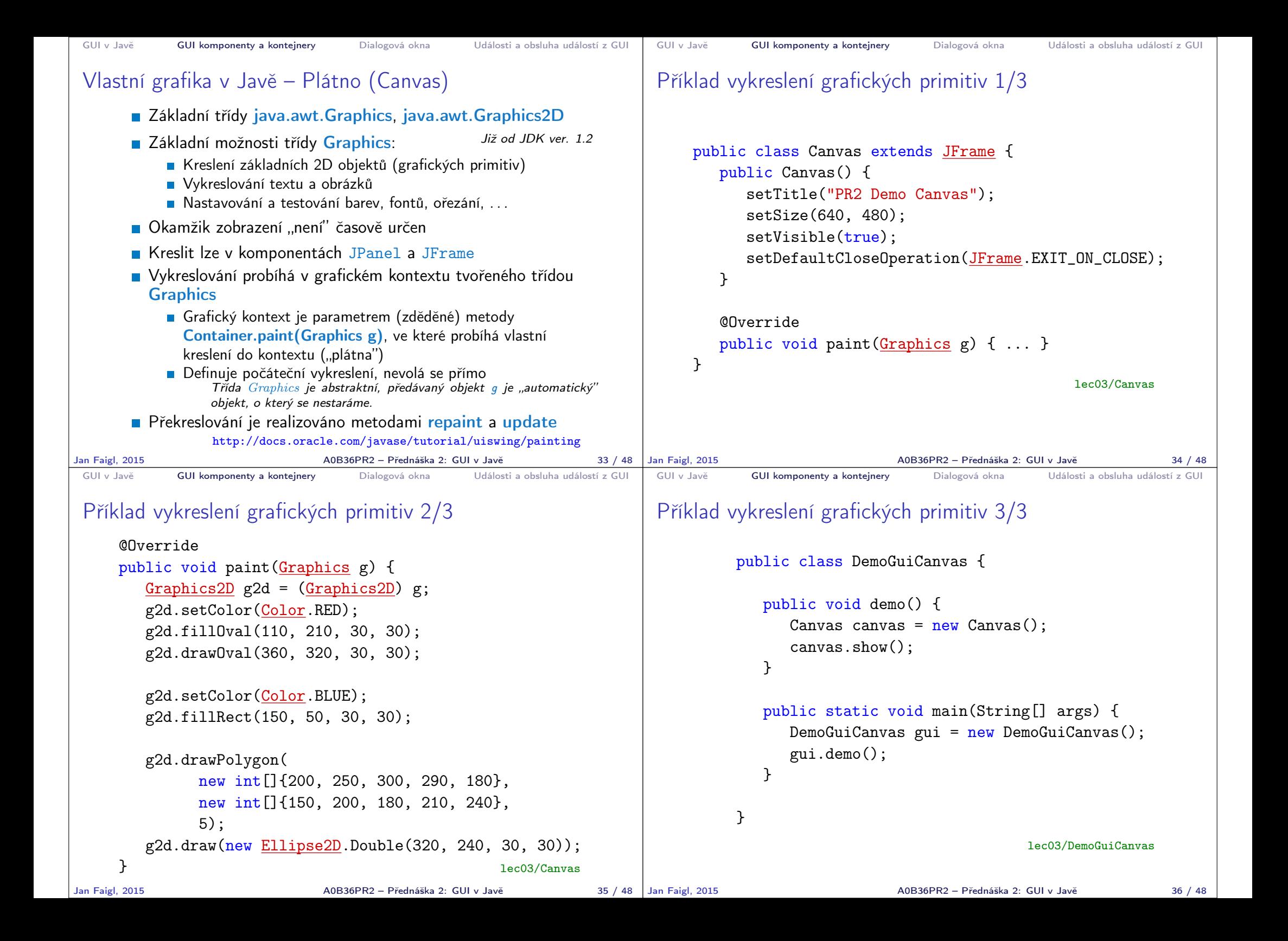

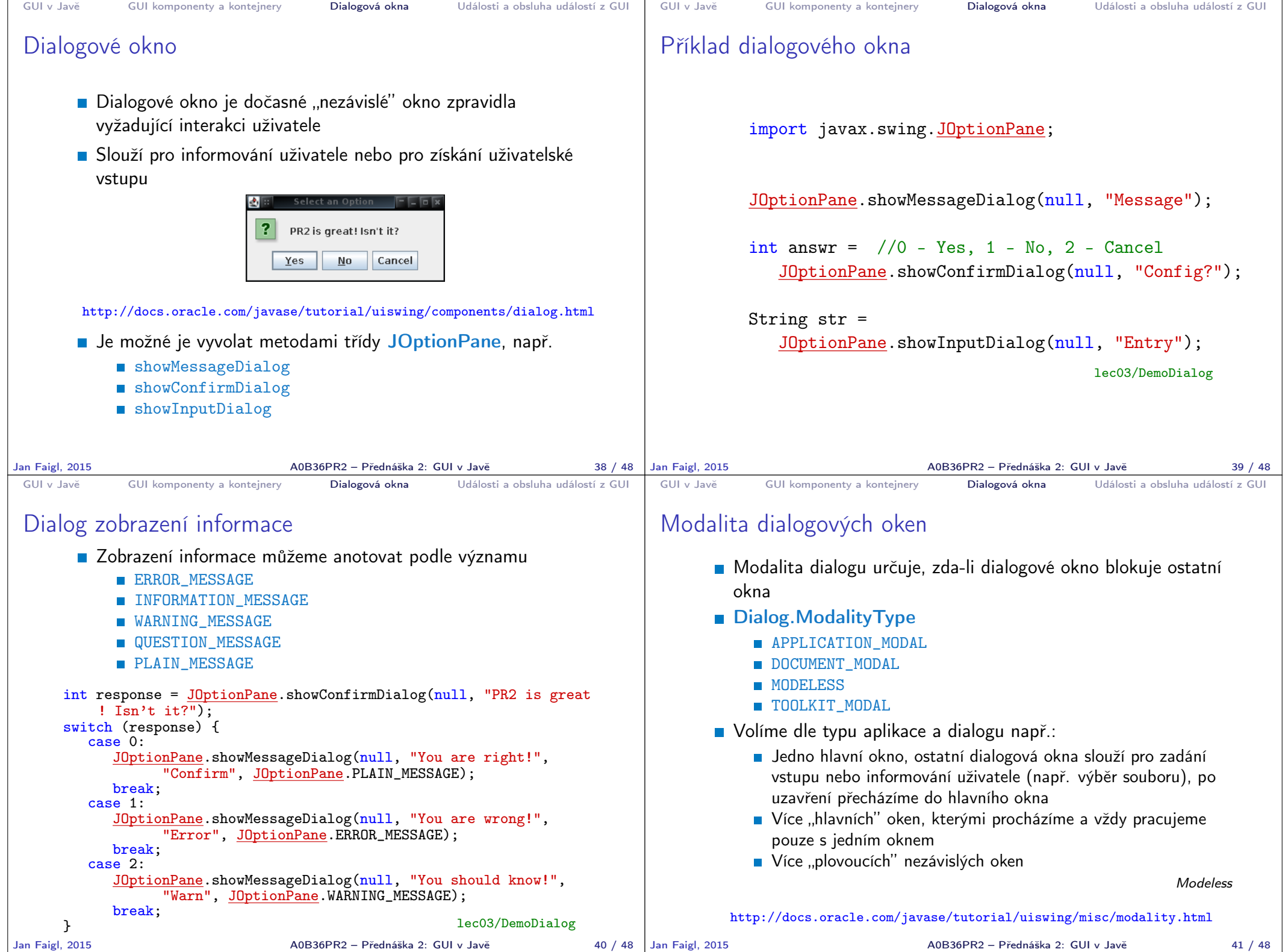

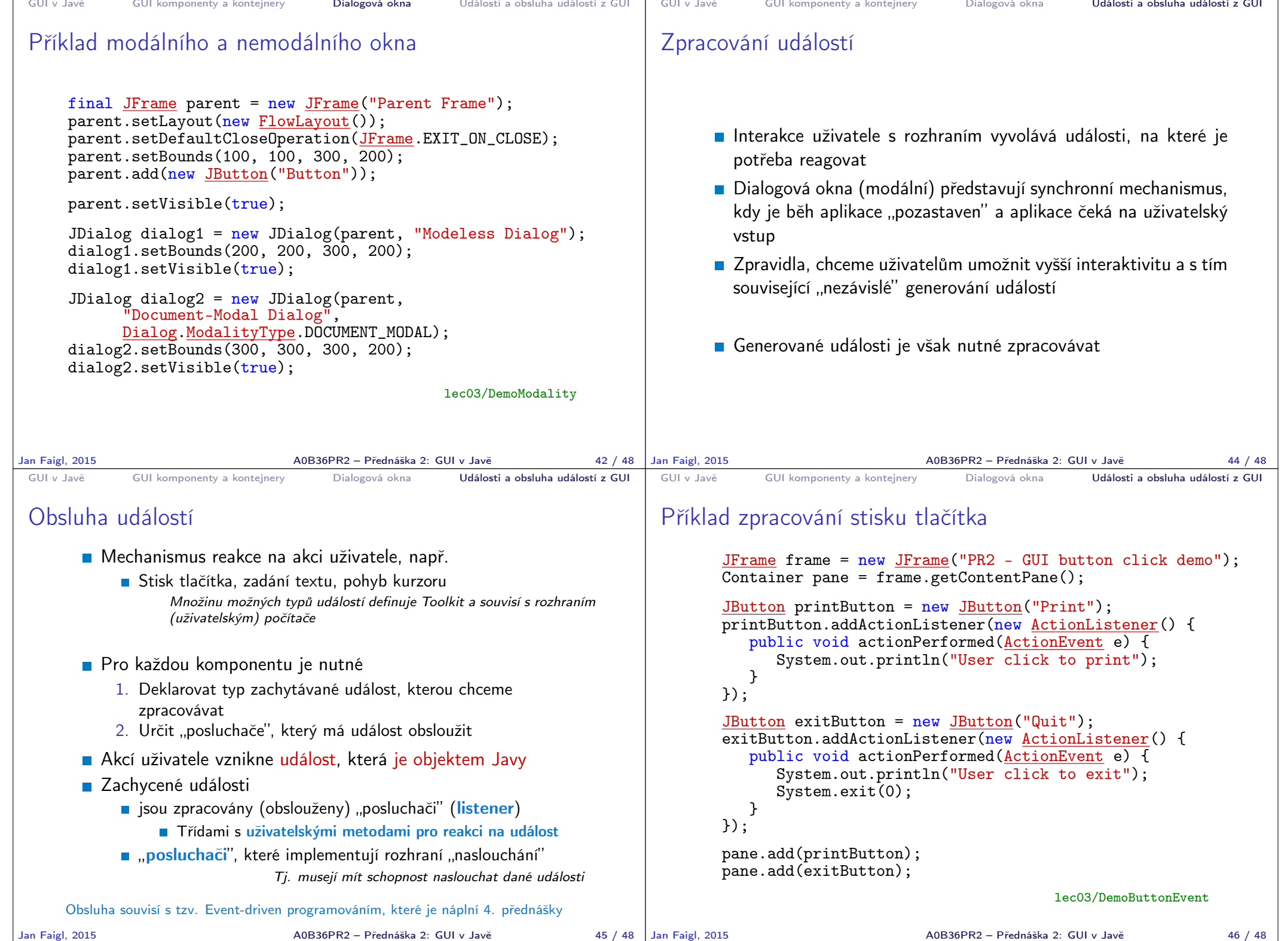

**COLLEGE** 

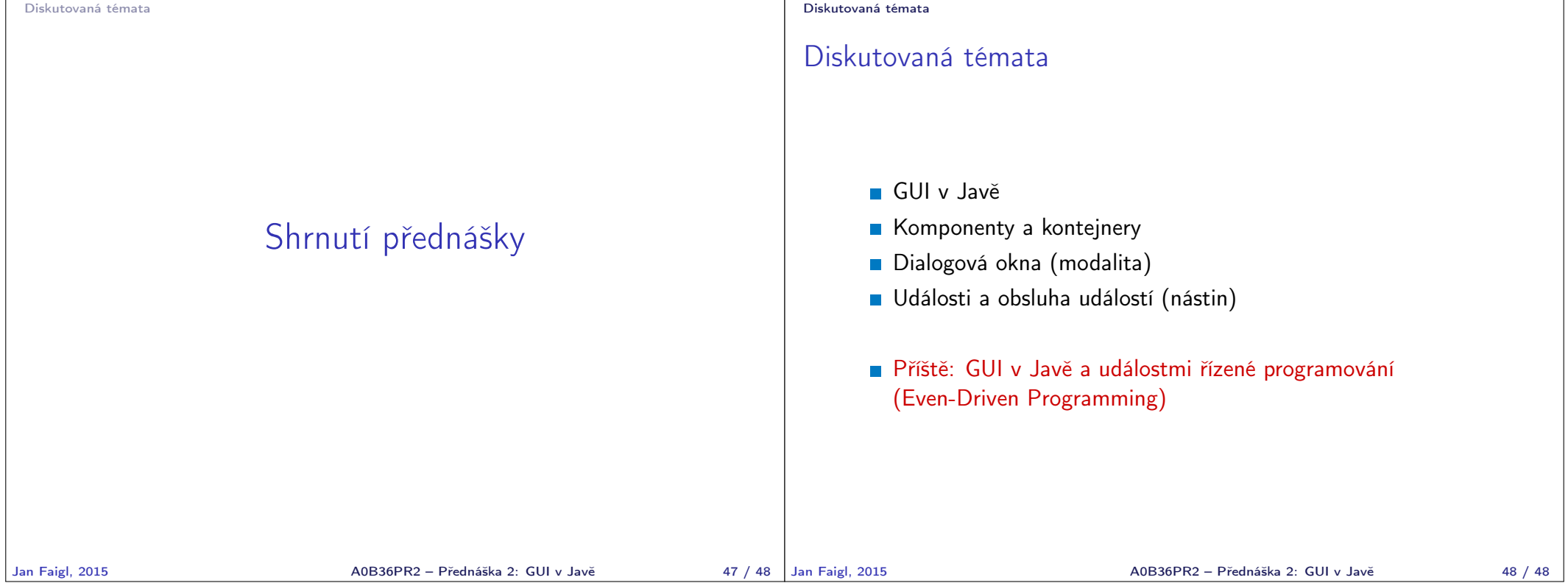